## TÉMOINS DE NAVIGATION UTILISÉS ET LEURS FONCTIONS

Un témoin, aussi appelé «cookie» en anglais, est un petit fichier de texte codé qui s'enregistre automatiquement sur votre navigateur lorsque vous parcourez un site Web.

Voici la liste de tous ceux utilisés sur les sites Web de Promutuel Assurance ainsi que leurs fonctions:

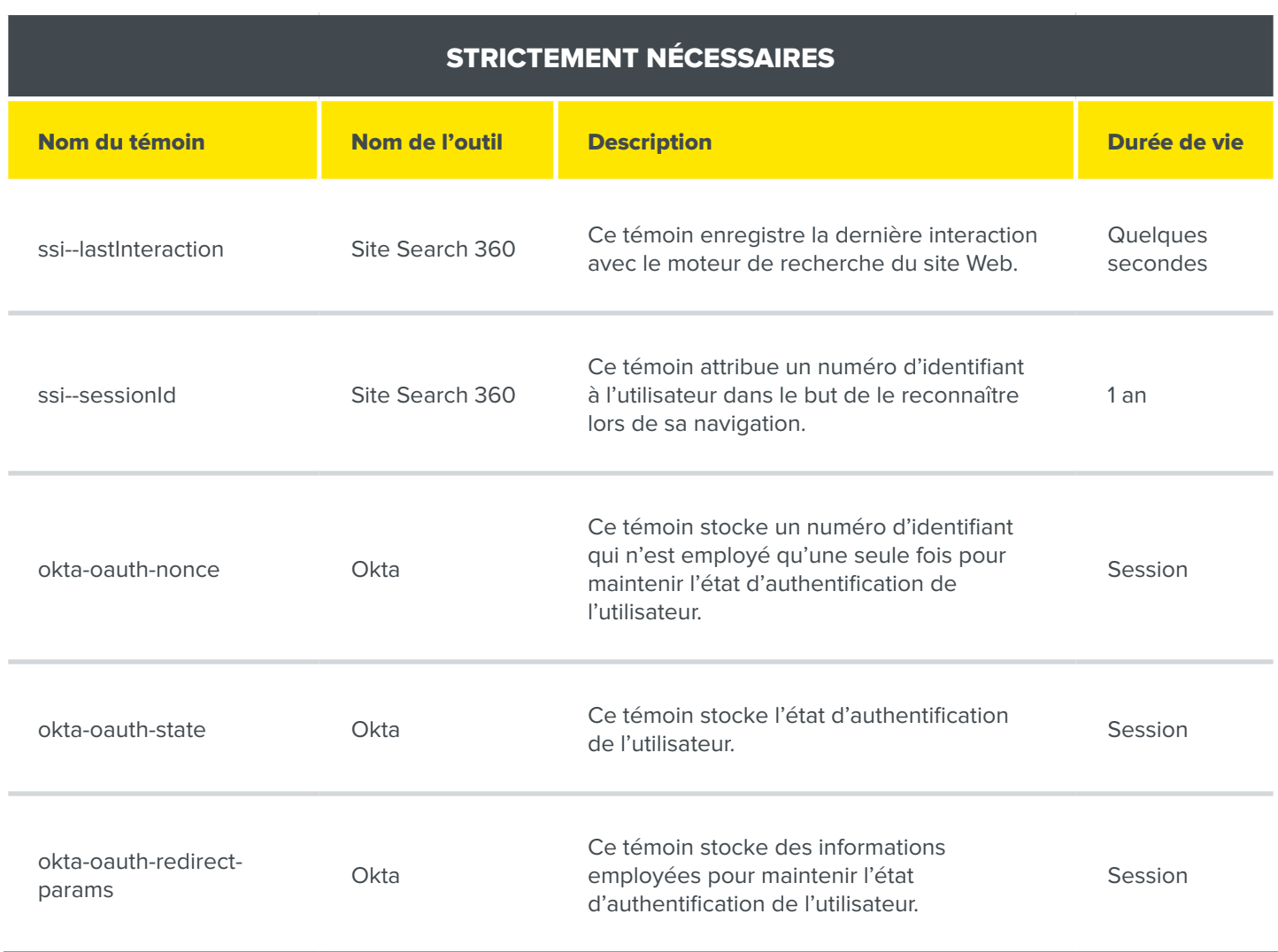

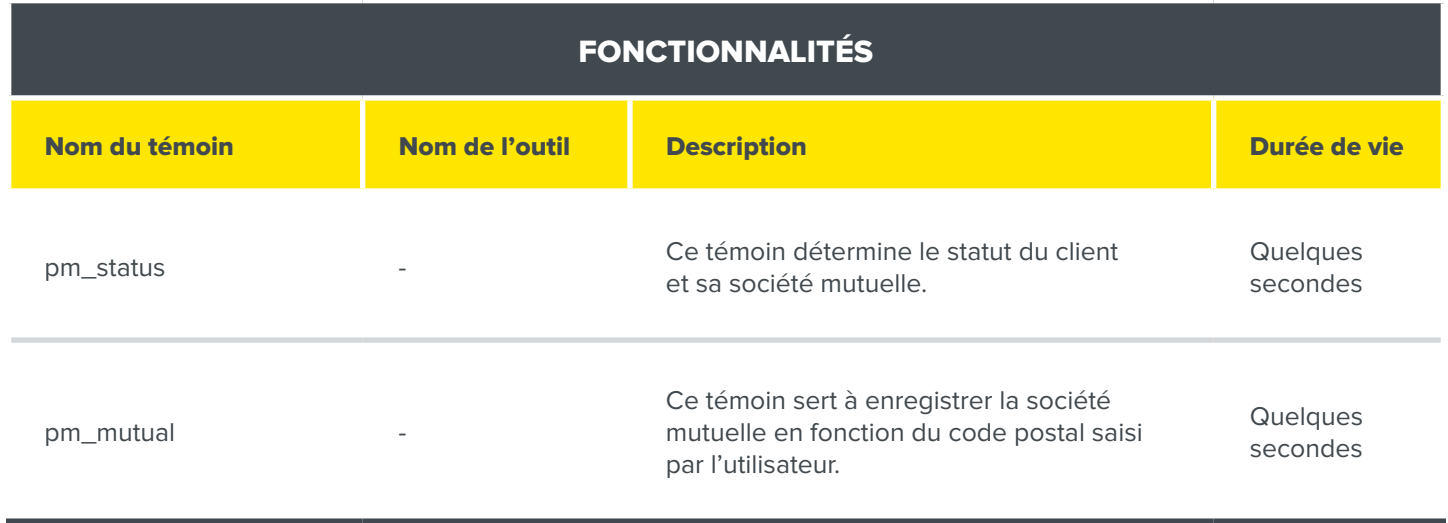

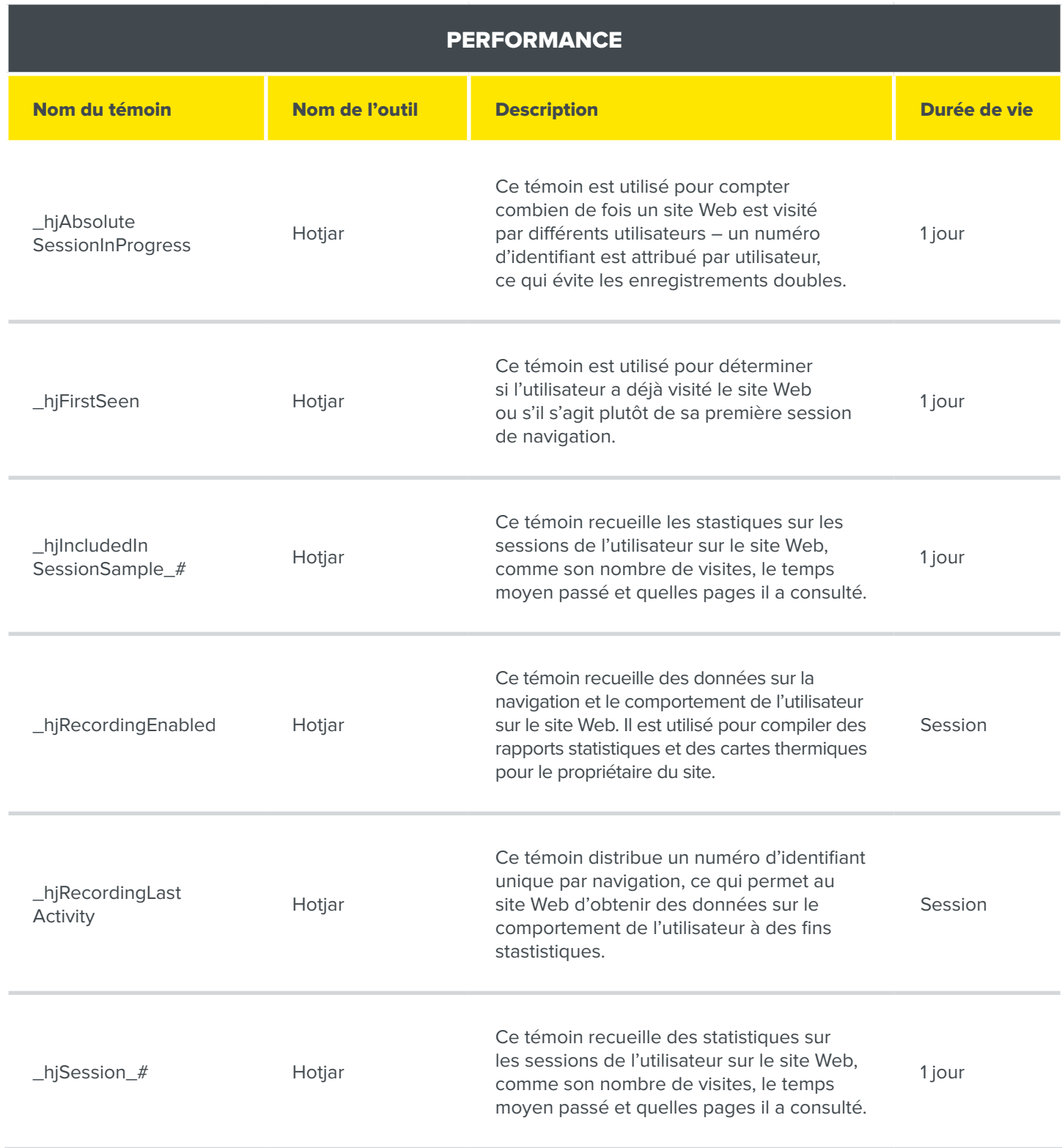

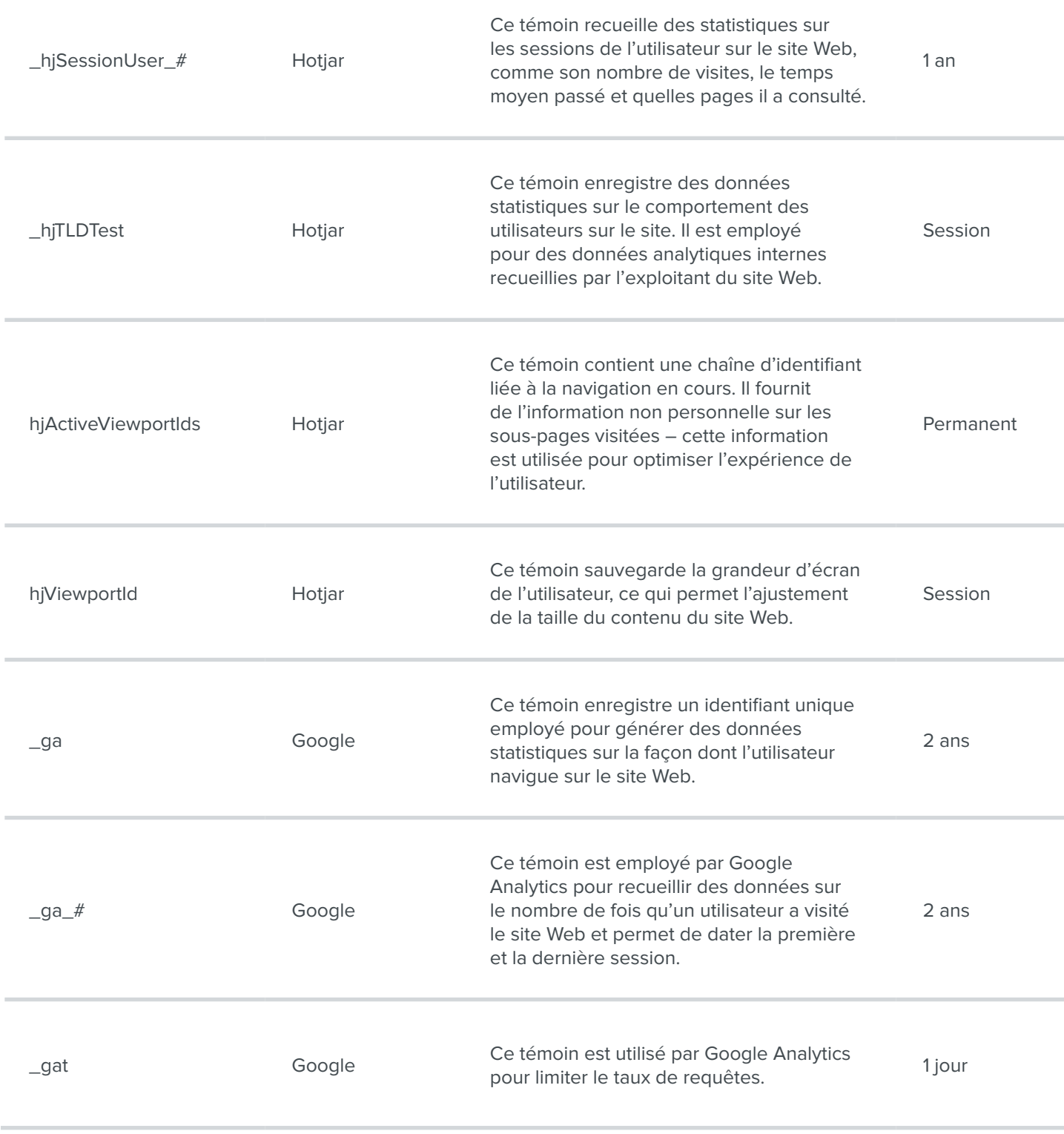

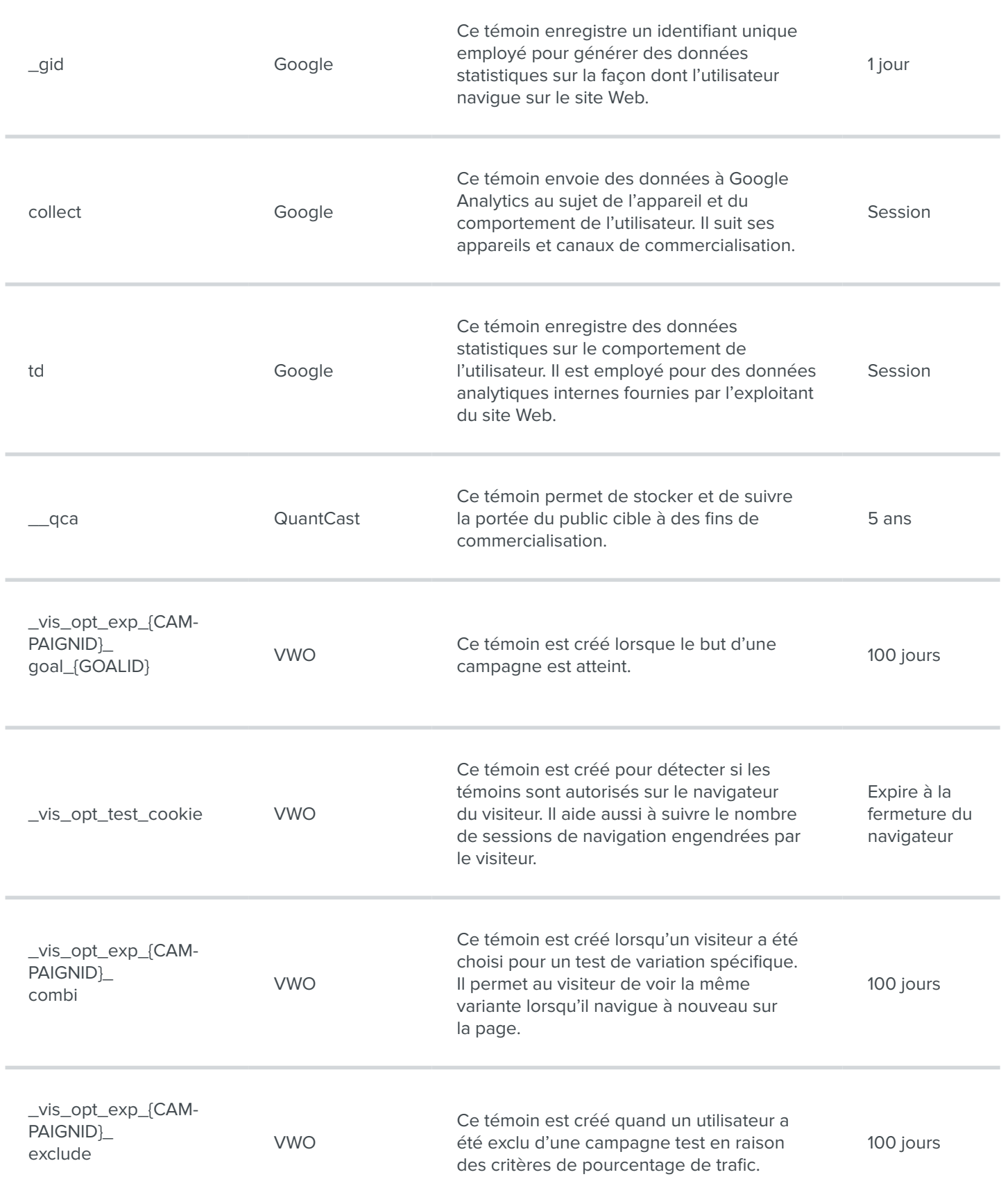

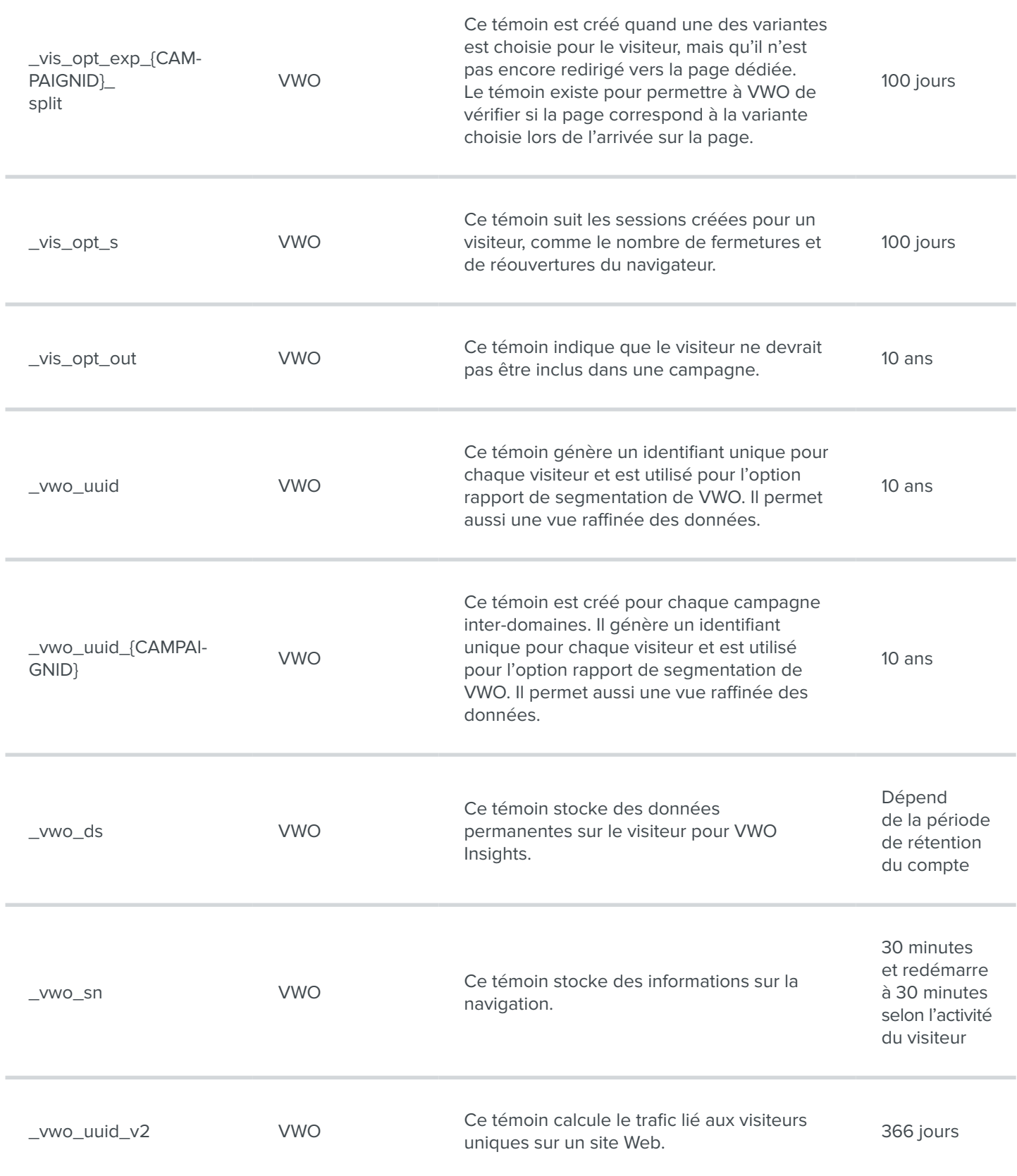

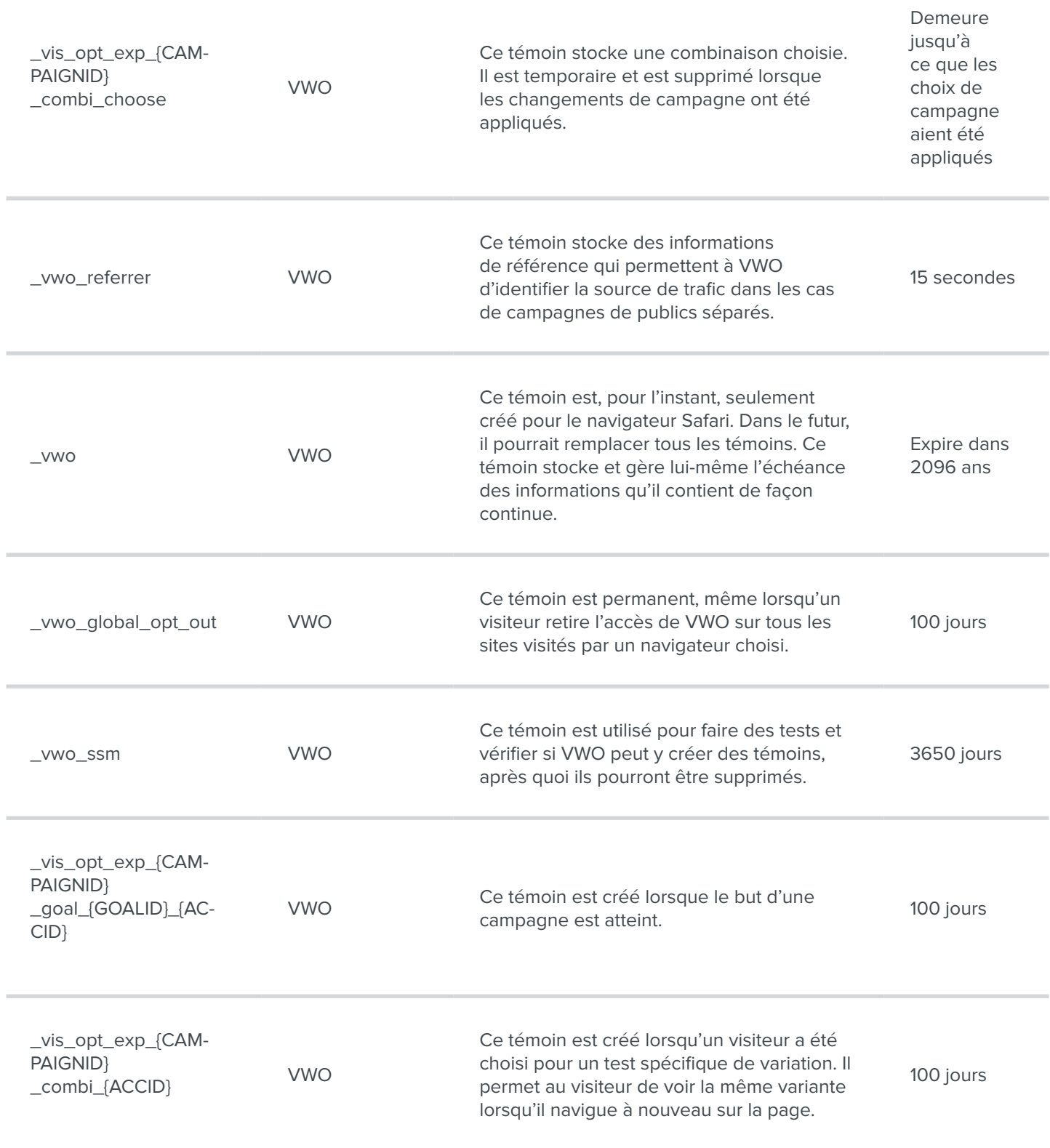

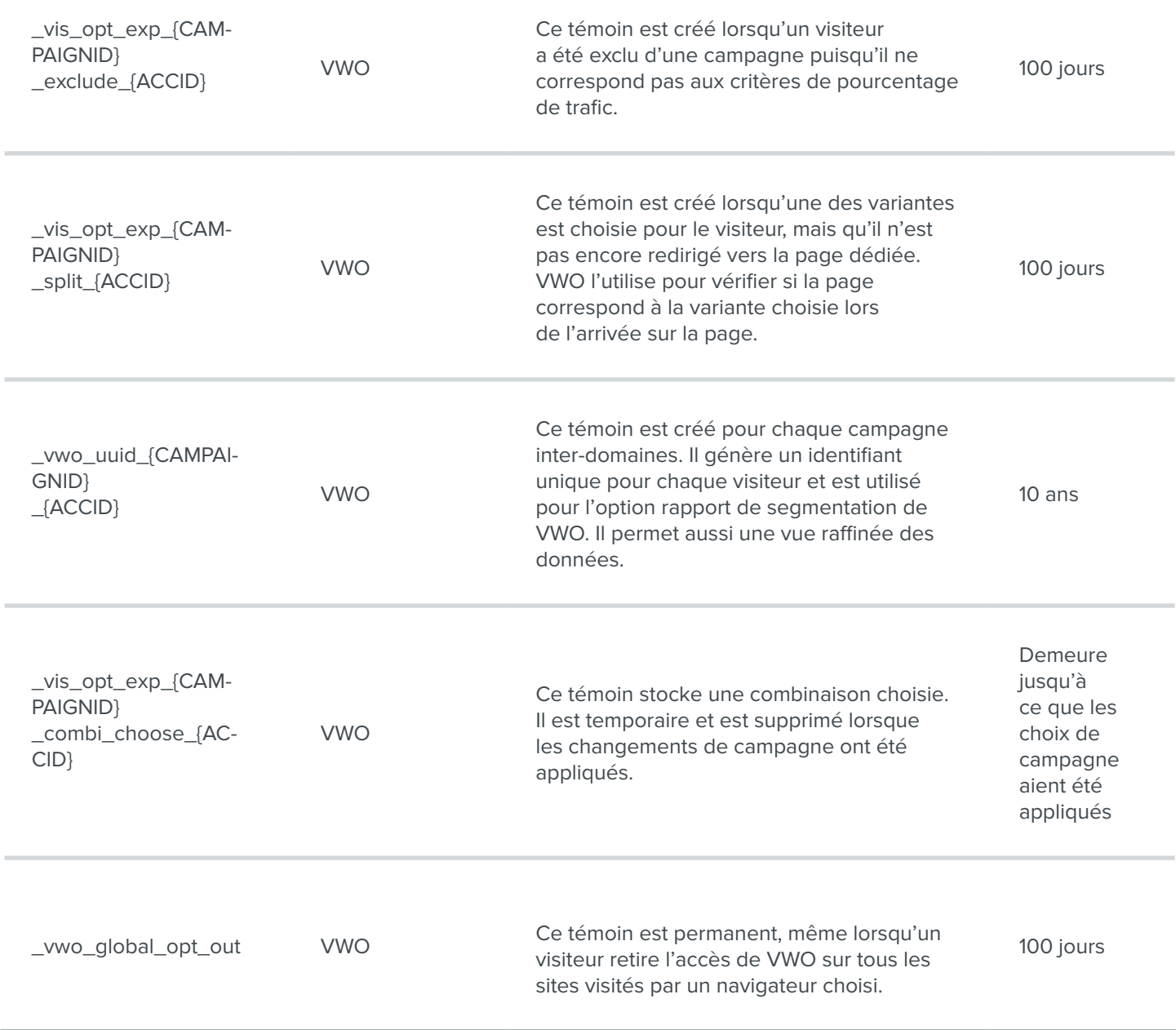

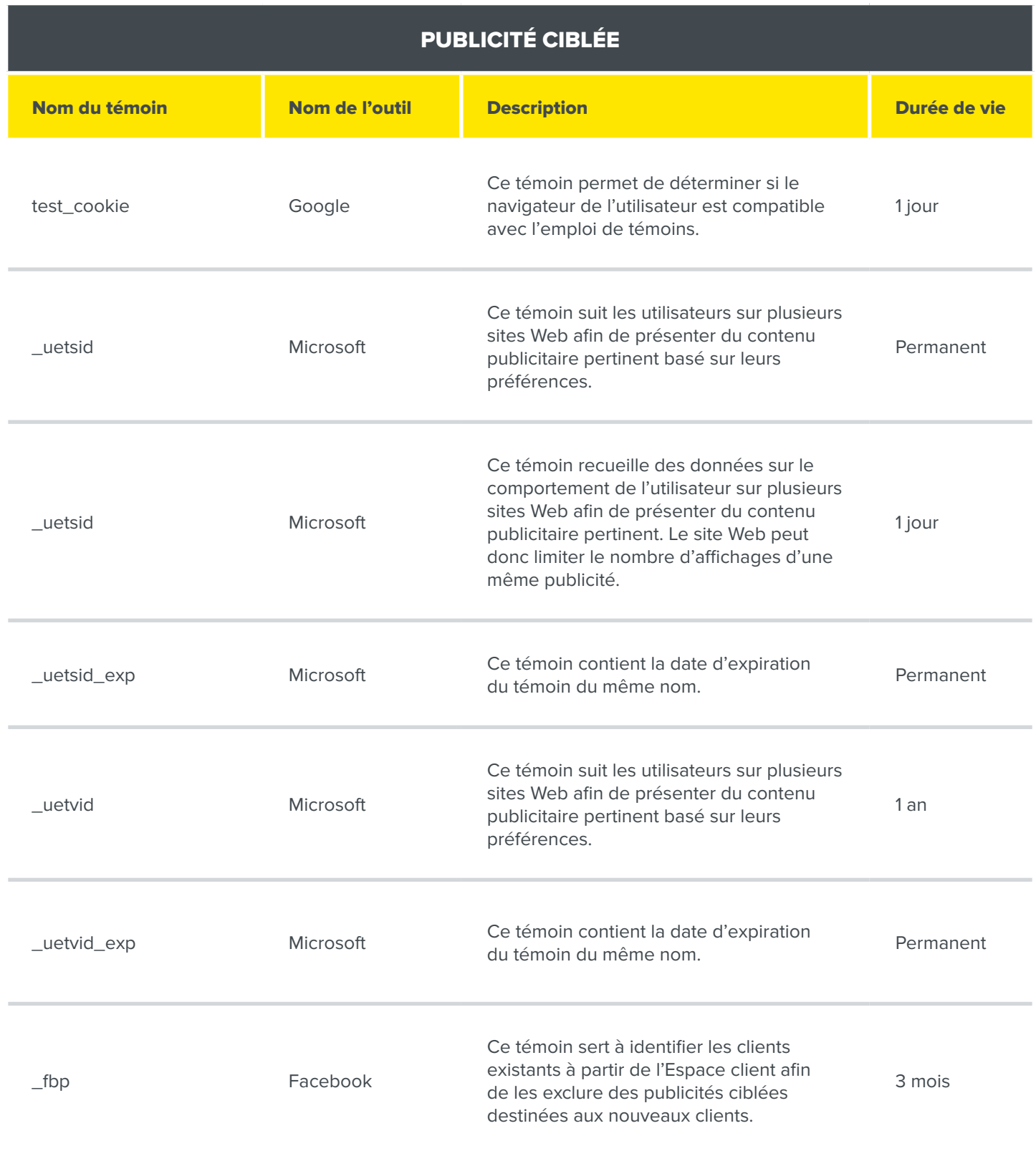

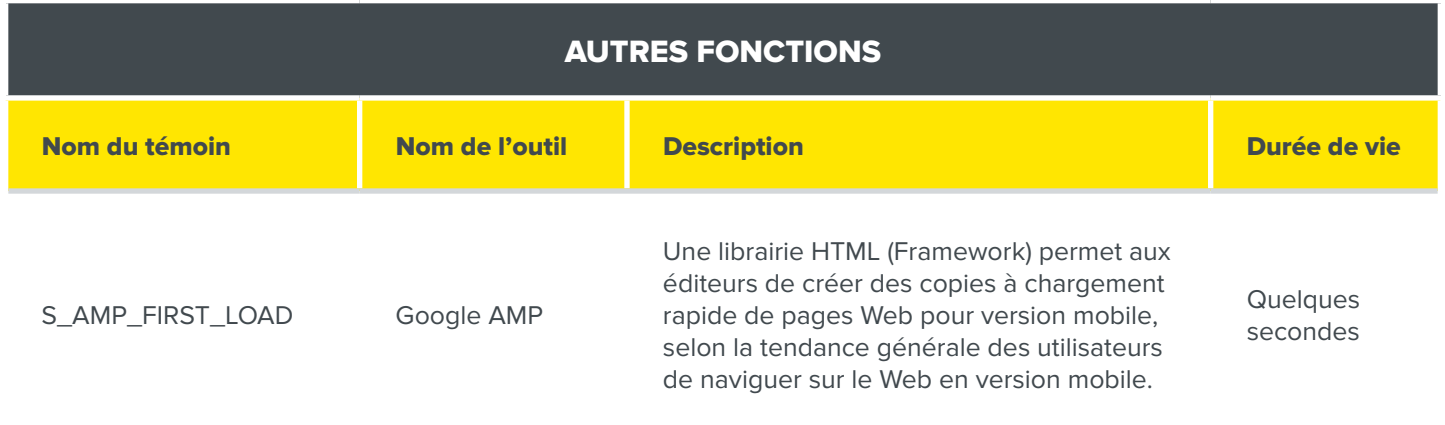

## Nous joindre

Pour toute question concernant notre Politique de témoins, nous vous invitons à vous informer auprès du responsable de la protection des renseignements personnels concerné aux coordonnées qui se trouvent au bas de la page Confidentialité.